## The global history of gendered movements since the 1700s.

**History** 

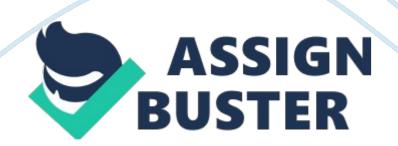

Basic Guidelines for APA, 6th Edition Overview of APA The American Psychological Association (APA) established writing and reference guidelines in 1929 so readers could easily understand the major points and findings in social sciences research (APA, 2010). Today APA style is used by many disciplines, schools, and college-level writers as a standard for formatting and documentation of sources in research projects. As of 2009, the most current Publication Manual of the American Psychological Association is the sixth edition. Beginning May 1, 2010, the Writing Center will refer to the 6th edition in all of their services and resources.

What is Citation? Citing sources or providing citation means to include select information about books or articles you read on a topic and that you use in your paper. There are two main terms associated with citation: Intext citation and full citation, both which are explained in this handout. Why Do We Cite? The reasons you provide citations are: 1) to give proper credit for words, ideas, graphics, or other information you borrow from others, and 2) to help readers find sources you used in case they want to read more from those pieces for themselves.

In-text and Reference Page Citations APA documentation style includes an intext and reference page system. In the text, the author's name and date are included for any references from outside sources so readers can easily see when a source is being used. The format for reference page citations depends on the source type and it is important to refer to the official manual or Web site for proper formatting guidelines. Essentially, the reference citation includes enough information to allow the reader to easily find the

## original source.

https://assignbuster.com/the-global-history-of-gendered-movements-since-the-1700s/

These citations also begin with the author and date, and the list of references is alphabetized. APA provides guidance for exceptions to these rules as well. For instance, when no author is provided for a source, the title of the work and date are used as the in-text citation and at the beginning of the reference citation. Scroll down to page 7 to see an example reference page. Parenthetical Citations and Signal Phrases In-text citations can either be included using a signal phrase before the cited material or a parenthetical citation at the end of the cited material.

A signal phrase introduces quoted, paraphrased, or summarized information using the author's name and publication year. The page or paragraph numbers should be included in citations for specific parts of a source, such as a quotation, if these numbers are provided in the original source. If these numbers are not used in the original source, please refer to the official APA publications listed at the end of this document for more information. Here is an example of a signal phrase citation for a paraphrase: Kaplan University Writing Center Resource Library ?

APA, 6th Edition ? © 2011, Kaplan University Writing Center, All Rights Reserved. 1 Smith (2010) recognizes that more online learning opportunities are needed to reach marginalized high school students and decrease the dropout rate. If a signal phrase is not used, a parenthetical citation is included after the quoted, paraphrased, or summarized material as shown below. Online learning opportunities are needed to reach marginalized high school students and decrease the dropout rate (Smith, 2010). Most Common Citations (in-text and references page) Books

In-text citations for paraphrases (Martinez, 2009) Martinez (2009) stated... In-text citations for quotes (include the page number where you found the quote) (Martinez, 2009, p. 3) Martinez (2009) said " use quotation marks around direct quotations" (p. 3). General reference citation format for books: Author, A. A. (year of publication). Title of work. Location: Publisher. Martinez, D. L. (2009). Writing in the online environment. Chicago: Evans Press, Inc. Reference for a chapter in a book: Author, A. A. (year of publication). Title of chapter. In A. Editor (Ed. ), Title of book (pp. xx-xx).

Location: Publisher. Boone, J. (2008). Writer's block demystified. In K. Clements (Ed. ), Writer's write right (pp. 23-37). New York: Genius, Inc. Reference for an edited book: Editor, A. A. (Ed. ). (year of publication). Title of work. Location: Publisher. Clements, K. L. (Ed. ). (2010). Writing on the wrong side of the tracks. San Francisco: OnSight Publications. Kaplan University Writing Center Resource Library ? APA, 6th Edition ? © 2011, Kaplan University Writing Center, All Rights Reserved. 2 Reference for an electronic book with a Digital Object Identifier (DOI): [Click link] Author, A.

A. (year of publication). Title of work. doi: xxxxx Rios, C. L. (2007). Writing without fear. doi: xxxx Journal article from an online database In-text citations for paraphrases (Jones, 2009) Jones (2009) said... In-text citations for quotes (include the page number where you found the quote) (Martinez, 2009, p. 3) Martinez (2009) said " use quotation marks for direct quotations" (p. 3). When there is no author Use a shortened version of the title in place of the author's last name. (" How to eat," 1990) Reference entry for a journal article from an online database with no doi: Author, A. date of publication).

Title of article. Journal Title, volume(issue), pages. Retrieved from URL Jones, L. (1990). How to eat and stay slim. Journal of Healthy Living, 4(3), 120-125. Retrieved from http://dlm. lib. swu. edu/index/pjp. pdk ? ? ? For the retrieved from URL, give URL for library or the journal home page if retrieved from a journal Web site. No retrieval date is needed. It is not necessary to include database information (like from Academic Search Premier, ProQuest, etc. ). This information changes over time, so APA does not require that information. American Psychological Association, 2009). " Some archival documents (e. g. , discontinued journals, monographs, dissertations, or papers not formally published) can only be found in electronic databases such as ERIC or JSTOR. When the document is not easily located through its primary publishing channels, give the home or entry page URL for the online archive" (American Psychological Association, 2009, p. 192). Kaplan University Writing Center Resource Library ? APA, 6th Edition ? © 2011, Kaplan University Writing Center, All Rights Reserved. 3

Reference entry for a journal article with a doi: VanNess, V. (2009). Understanding the Vikings. Journal of Norwegian History, 24, 223227. doi: xxxx Web page In-text citations Follow the same rules as above for author and no author. With author Author, A. A. , & Author, B. B. (year of publication). Title of page. Retrieved from http://webaddress Smith, K. & Jones, M. (2003). Building a better rifle. Retrieved from http://www. buildingrifles. com Without author Raising roofs. (2004). Retrieved from http://www. raisingroofs. com Move the title in place of the author. Newspaper article (print and online)

In-text citations Follow the same rules as above for author and no author. Author, A. (year, month day). Article title. Title of Newspaper, pp. x-x. Print Pepper, S. (1993, September 11). Ways to eat healthy in today's fast food world. The New Orleans Gazette, pp. A1, A3. Online newspaper Brooks, D. (2008, December 27). Mental health issues raise concerns in city offices. New Brunswick Times. Retrieved from: http://www. newbrunswicktimes. com Kaplan University Writing Center Resource Library ? APA, 6th Edition ? © 2011, Kaplan University Writing Center, All Rights Reserved. 4

Corporate Author/Government Report In-text citations (Name of government agency, year of publication) Government Web site Name of government agency. (year of publication). Title of publication (publication or document number). Retrieved from URL U. S. Department of Agriculture. (2003). Guidelines for growing certified organic foods (USDA Publication No. 02-3456). Retrieved from http://www. deptofag. gov/organics Corporate author Title of company. (year of publication). Title of report. Retrieved from URL Global Corporation. (2003). Report on the globalization of education task force.

Retrieved from http://globalcorp. com/reports/globalization/education Citing graphics Creator Surname, Initials (Contribution), and Copyright Holder (Contribution). (Copyright year). Title of Image [Media type]. Retrieved From Homepage URL Townsend, M. (Artist), and MAD (Publisher). (2009). Population by country, May 2010 [Map]. Retrieved from http://population. mad. com Most Common Differences between APA 5th and 6th Editions 1.

The running head. The basic general formatting for APA remains the same with one notable exception—the new positioning of the running head.

The running head is the form of the title that appears at the top of every page. In the upper left-hand corner and flush left of the title page include the words Running head (capitalized as indicated) followed by a colon (Running head:). After the colon insert one space and then in all capital letters include the title of the paper not to exceed 50 characters Kaplan University Writing Center Resource Library ? APA, 6th Edition ? © 2011, Kaplan University Writing Center, All Rights Reserved. 5 including spaces (see page 229 in Publication Manual). If the title is longer, then use a shortened version for the running header.

Scroll down to page 8 to see an example of a title page. For each page after the title page, include in the upper left-hand corner and flush left only the title of the paper in all caps as appears on the title page. Running head on title page: Running head: TITLE OF PAPER Running head on all subsequent pages: TITLE OF PAPER NOTE: While the above information is accurate per the 6th edition of the APA Manual, such requirements are for papers intended for publication. 2. Spacing after a period. With the 6th edition, use two spaces after each period that appears at the end of a sentence.

Consult section 4. 01 of the publication manual for more information. 3. Retrieval Date. The 6th edition does not require the inclusion of a retrieval date for online sources unless those sources are likely to change. With the 5th edition, the reference citation for an online source would look like this: New Mexico State University. (2005). Engineering and APA. Retrieved https://assignbuster.com/the-global-history-of-gendered-movements-since-

the-1700s/

October 20, 2008, from http://www. nmsu.

edu/engineering/writingguidelines. With the 6th edition, the reference citation for an online source would look like this: New Mexico State University. (2005).

Engineering and APA. Retrieved from http://www.nmsu. edu/engineering/writingguidelines. 4. Eight or more authors on the references page. In the 6th edition, if a reference page entry has eight or more authors, include the first six authors, insert ellipsis marks (three spaced periods) and then include the last author's name. Consult section 6. 27 in the Publication Manual for more information. An example is shown below: Boone, J. , Carlson, S. , Clements, K. , Gerardy, L. , Hammond, K. , Martinez, D. , . . . Rios, C. (2010). Having the write stuff: Confessions of writing center tutors.

Writing Center Journal, 4(2), 71-79. 5. Use of Digital Object Identifier (DOI) on references page. In the 6th edition of the APA Publication Manual, the DOI method is the preferred way to identify electronic content on the references page Kaplan University Writing Center Resource Library ? APA, 6th Edition ? © 2011, Kaplan University Writing Center, All Rights Reserved. 6 without the use of other retrieval information required in the 5th edition. When the DOI is used, no further retrieval information is required. If a DOI is not available, use the URL of the source in the reference citation.

For more information, consult section 6. 32 in the Publication Manual. An example is shown below: Schnermann, P., & Schieberle, P. (1997). Evaluation of key odorants in milk chocolate and cocoa mass by aroma extract dilution analyses. Journal of Agricultural and Food Chemistry, 45 (3), https://assignbuster.com/the-global-history-of-gendered-movements-sincethe-1700s/

pp. 867-872. doi: 10. 1021/jf960670h Back to text Official APA Website and Publication Manual For information about the newest edition of the Publication Manual, resources, and answers to frequently asked questions, visit the official APA Style website at http://www. apastyle. rg/ or you can consult the hardcopy version: American Psychological Association. (2010). Publication Manual of the American Psychological Association (6th ed. ). Washington, DC: American Psychological Association. Kaplan University Writing Center Resource Library ? APA, 6th Edition ? © 2011, Kaplan University Writing Center, All Rights Reserved. 7 RENEWING CULTURAL CONSIDERATIONS IN ONLINE LEARNING 7 This is a sample reference page References Allen, I. E. & Seaman, J. (2008). Staying the course: Online education in the United States, 2008. United States: The Sloan Consortium.

Boix Mansilia, V. and Gardner, H. (2007). From teaching globalization to nurturing global consciousness. In M. M. Suarez-Orozco (Ed.) Learning in the global era: International perspectives on globalization and education (pp. 47-66). Berkeley, CA: University of CA Press. Dillion, P. Wang, R., and Tearle, P. (2007). Cultural disconnection in virtual education. Pedagogy, Culture & Society 15(2), 153-174. The European Higher Education Area. (2009). Retrieved from www. bologna2009benelux. org

Notes on this sample reference page: ? ? ? References are cited in full on a separate page, the last page of the document. The word " References" is centered on the page. The citations are formatted using a " hanging indent" where the second line is indented five spaces under the first line in order to improve readability. Citations are https://assignbuster.com/the-global-history-of-gendered-movements-sincedouble-spaced. Kaplan University Writing Center Resource Library ? APA, 6th Edition ? © 2011, Kaplan University Writing Center, All Rights Reserved. 8 Running head: RENEWING CULTURAL CONSIDERATIONS IN ONLINE LEARNING 1

This is a sample title page Cultural Considerations in Online Learning Susie Student Kaplan University

Notes on this sample title page: ? ? ? ? In the header, the title of the document follows the phrase: "Running head:" A page number is placed at the top of the right-hand corner. The title is centered left to right, but falls within the upper half of the page. This is followed by the student's name and Kaplan University. Separate this page from the rest of the document by using a section break.

In the header on the rest of the pages of the document, use only the document title in all capital letters. The phrase "Running head:" is not used after this title page. Kaplan University Writing Center Resource Library ? APA, 6th Edition ? © 2011, Kaplan University Writing Center, All Rights Reserved. 9 Reference American Psychological Association. (2009). Publication Manual of the American Psychological Association (6th ed.). Washington, DC: Author. Kaplan University Writing Center Resource Library ? APA, 6th Edition ? © 2011, Kaplan University Writing Center, All Rights Reserved. 10